## **– Immissionsschutzgutachten –**

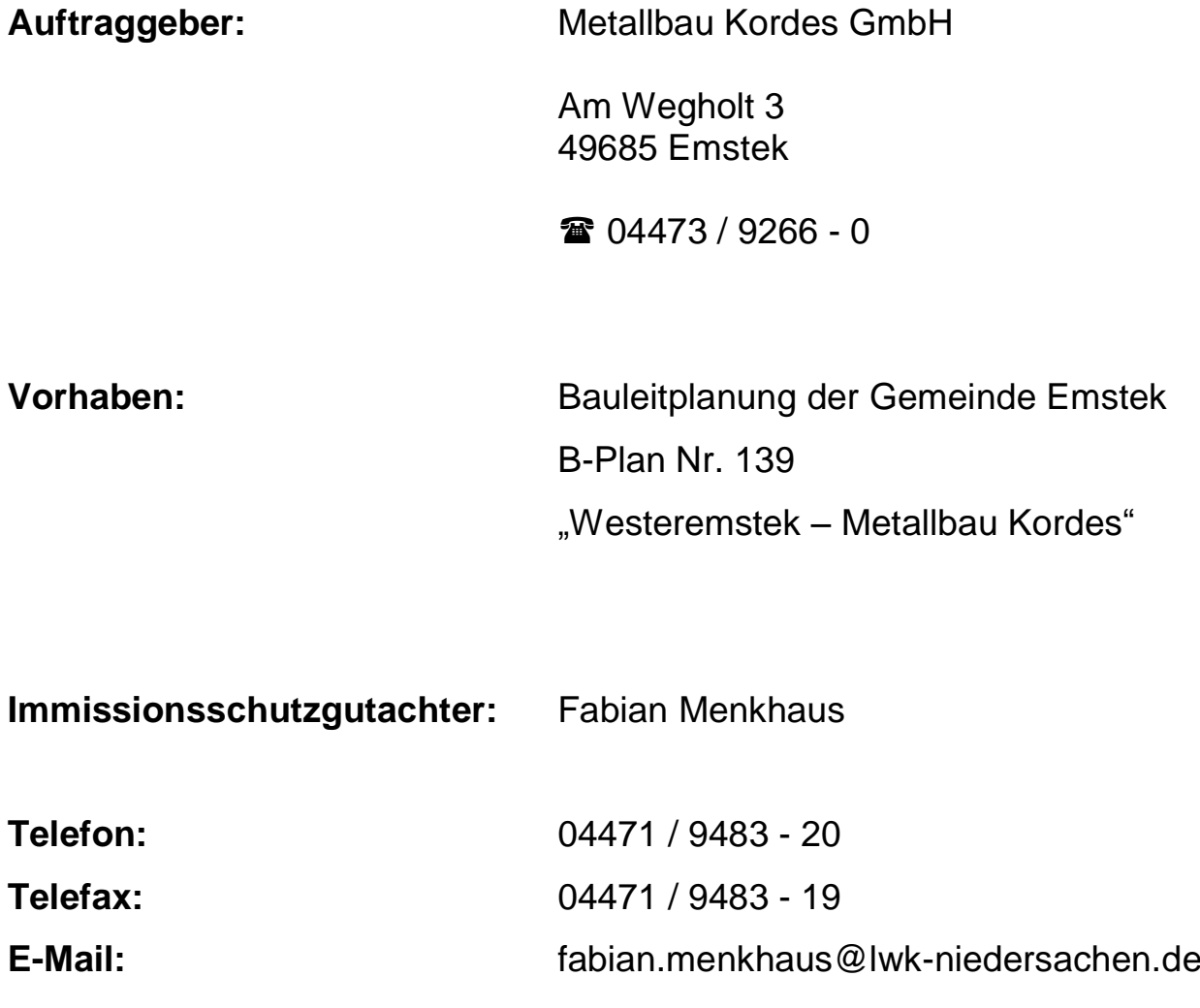

Cloppenburg, 02.09.2021

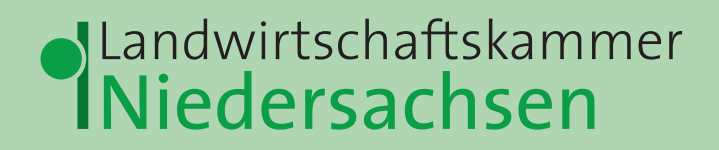

## **Inhaltsverzeichnis**

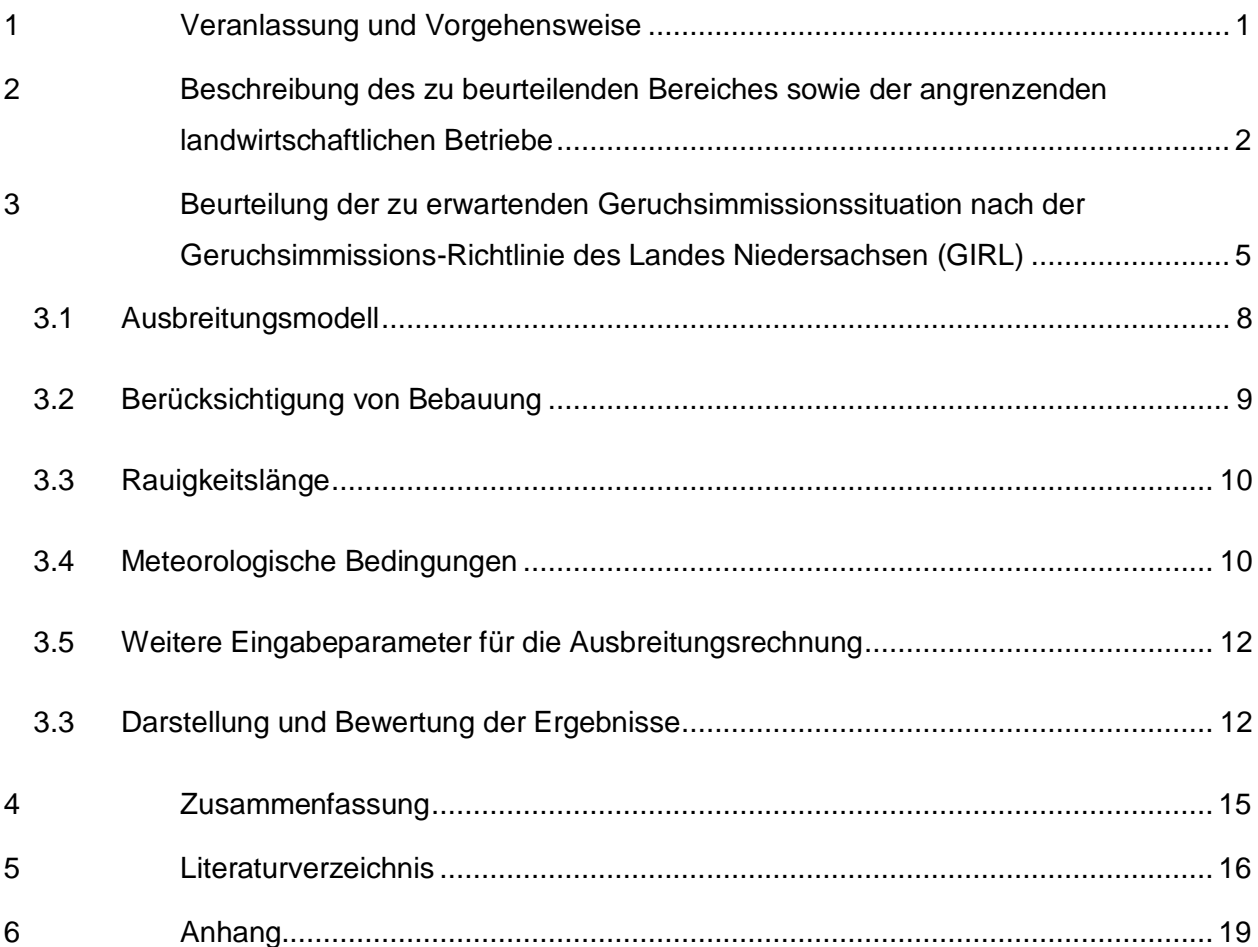

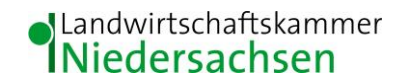

#### <span id="page-2-0"></span>**1 Veranlassung und Vorgehensweise**

Die Landwirtschaftskammer Niedersachsen wird von der Metallbau Kordes GmbH beauftragt, ein Gutachten über die derzeitige Immissionssituation auf Grundlage der Geruchsimmissions-Richtlinie des Landes Niedersachsen (GIRL) für den Geltungsbereich des Bebauungsplanes Nr. 139 "Westeremstek – Metallbau Kordes" zu erstellen.

Zur Beurteilung der Immissionssituation wurde auf die vom Landkreis Cloppenburg zur Verfügung gestellten Daten zur Viehhaltung und Stalltechnik der landwirtschaftlichen Betriebe bzw. Tierhaltungsanlagen sowie die dazugehörigen Lagepläne und auf Betriebserhebungen der Landwirtschaftskammer Niedersachsen zurückgegriffen. Das Beurteilungsgebiet und die Emittenten wurden bei Ortsterminen am 29.03.2021, 25.08.2021 und 31.08.2021 durch den Gutachter in Augenschein genommen.

Des Weiteren lagen vor:

- Amtliche Präsentationsgrafik 1 : 2.500 (AP2.5)
- Amtliche Präsentationsgrafik 1 : 10.000 (AP10)
- Digitale Topographische Karte 1 : 25.000 (DTK25)
- Digitale Topographische Karte 1 : 50.000 (DTK50)
- Digitale Orthophotos Niedersachsen (DOP20)

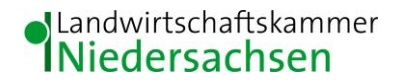

### <span id="page-3-0"></span>**2 Beschreibung des zu beurteilenden Bereiches sowie der angrenzenden landwirtschaftlichen Betriebe**

Der Untersuchungsraum befindet sich in der Gemeinde Emstek, Landkreis Cloppenburg (Abb. 1).

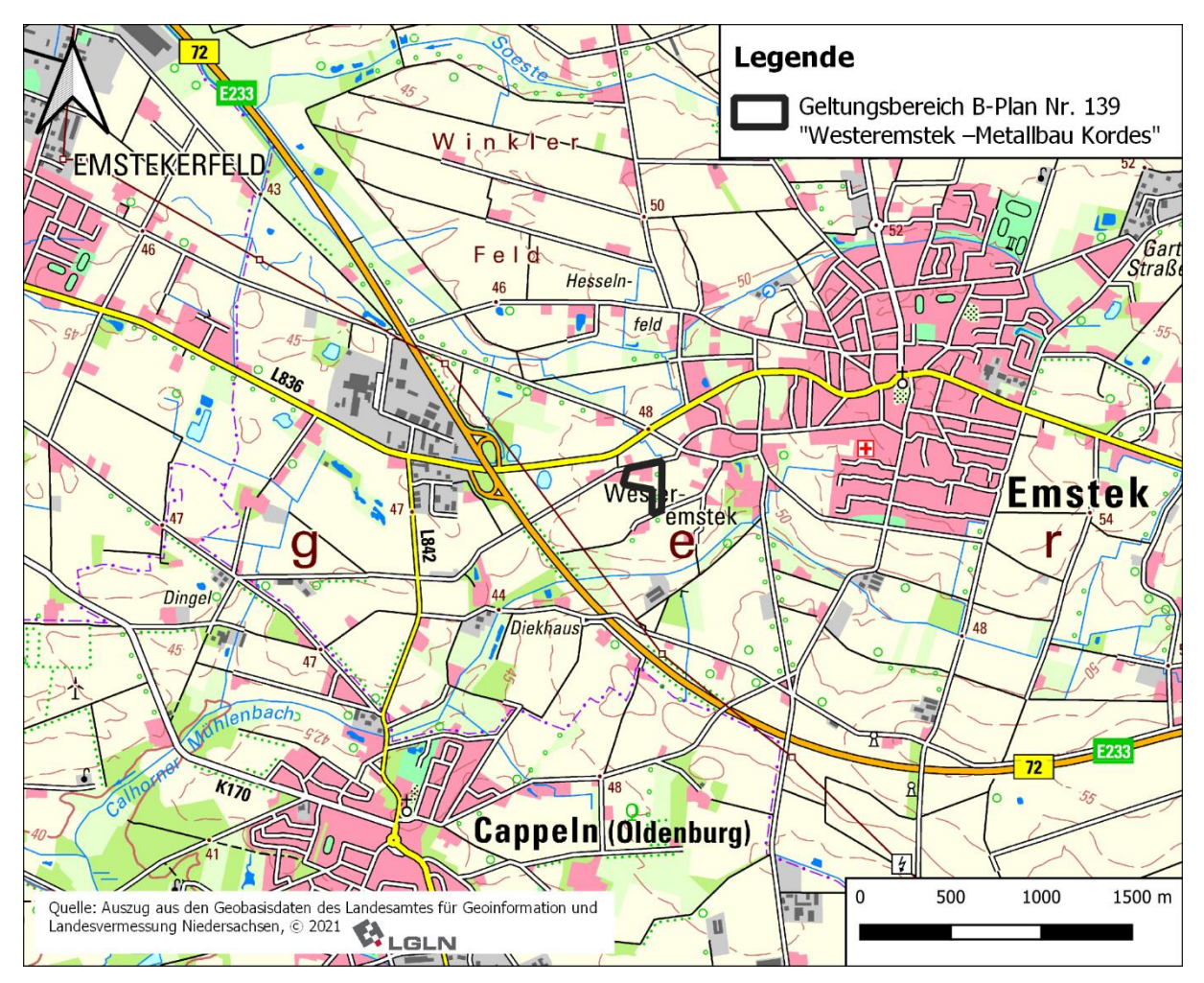

 **Abbildung 1: Übersichtskarte (1 : 40.000)**

Der Geltungsbereich des Bebauungsplanes Nr. 139 "Westeremstek – Metallbau Kordes" liegt im Ortsteil Westeremstek ca. 100 m südlich der "Alten Bundesstraße" (L836) und ca. 800 m östlich der Bundesstraße Nr. 72 / E233. Er erstreckt sich über die Flurstücke 71/8, 71/9, 73/1, 74/1 und 74/2, Flur 25, Gemarkung Emstek. Nördlich des Planungsbereiches verläuft die Straße "Am Wegholt und südlich die Straße "An den Riehen". Im unmittelbaren Umfeld des Geltungsbereiches befinden sich Ackerflächen, vereinzelte Wohnhäuser und (ehemals) landwirtschaftliche Hofstellen. Daneben ist der Untersuchungsraum im Wesentlichen durch kleiner Gehölzstrukturen und weitere landwirtschaftliche Betriebe geprägt (Abb. 2).

## Iandwirtschaftskammer<br>INiedersachsen

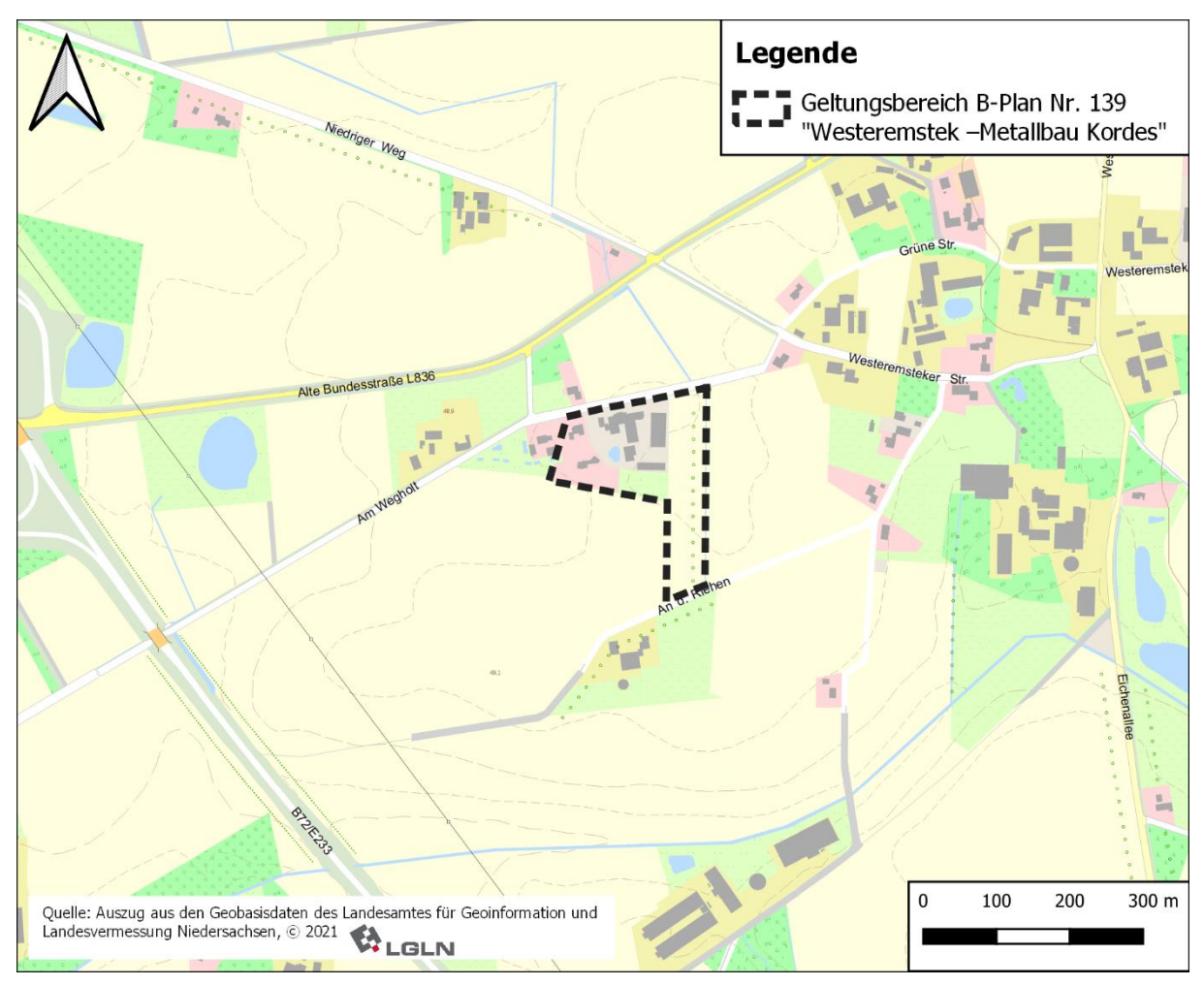

 **Abbildung 2: Lageplan (1 : 10.000)**

Bei der Frage, welche Geruchsemissionen zur Ermittlung der Geruchsgesamtbelastung heranzuziehen sind, ist in einem ersten Schritt gemäß Ziff. 4.4.2 der GIRL ein Kreis mit einem Radius von mind. 600 m um die Außenkanten des jeweiligen Plangebietes zu ziehen. In einem weiteren Schritt ist zu prüfen, welche Betriebe, die sich außerhalb des 600 m Radius befinden, einen relevanten Beitrag zur Geruchsgesamtimmission innerhalb des jeweiligen Plangebietes leisten (Geruchsstundenhäufigkeit ≥ 2 % der Jahresstunden).

Innerhalb des 600 m Radius liegen folgende Betriebe:

- 1. Kollhoff
- 2. Vorwerk / Feldhaus
- 3. Jost
- 4. Niemöller
- 5. Südbeck
- 6. T. Behrens
- 7. Hinners
- 8. Thöle-Meyer
- 9. Meyer
- 10. T. Behrens Außenstandort

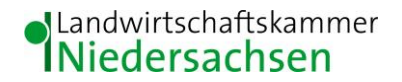

Außerhalb des 600 m Radius werden zudem folgende Betriebe betrachtet:

- 11. W. Behrens
- 12. Meyer Außenstandort
- 13. Vagelpohl

Der 600 m Radius und die landwirtschaftlichen Betriebe sind in Abb. 3 dargestellt.

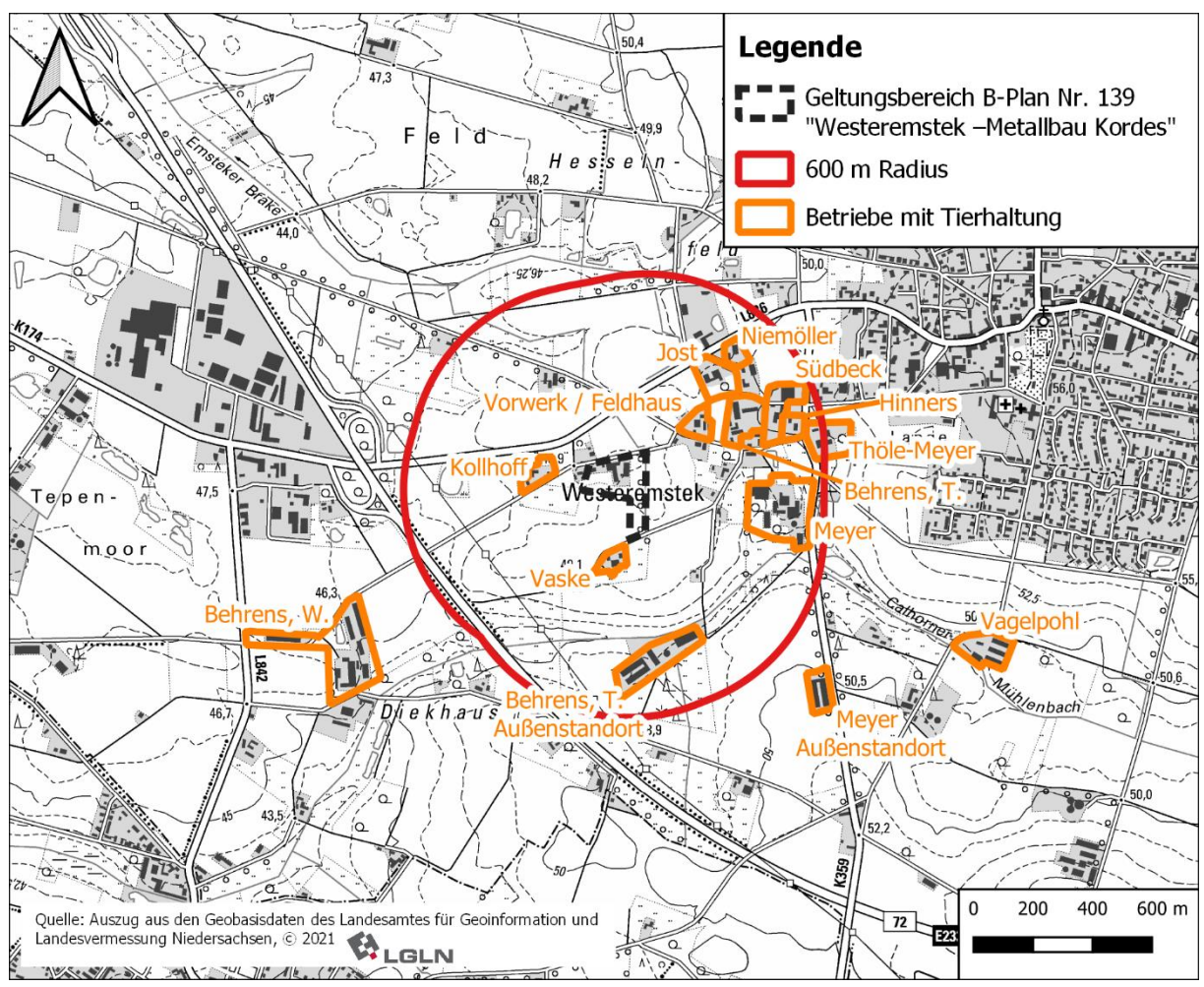

 **Abbildung 3: Beurteilungsgebiet und Emittenten (1 : 25.000)**

Auf den landwirtschaftlichen Betrieben wird Rinderhaltung, Schweinehaltung, Geflügelhaltung und Pferdehaltung betrieben. In der Tabelle 1 sind die Betriebe mit ihren Betriebszweigen in der Tierhaltung aufgeführt.

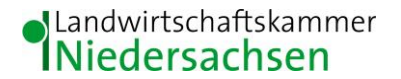

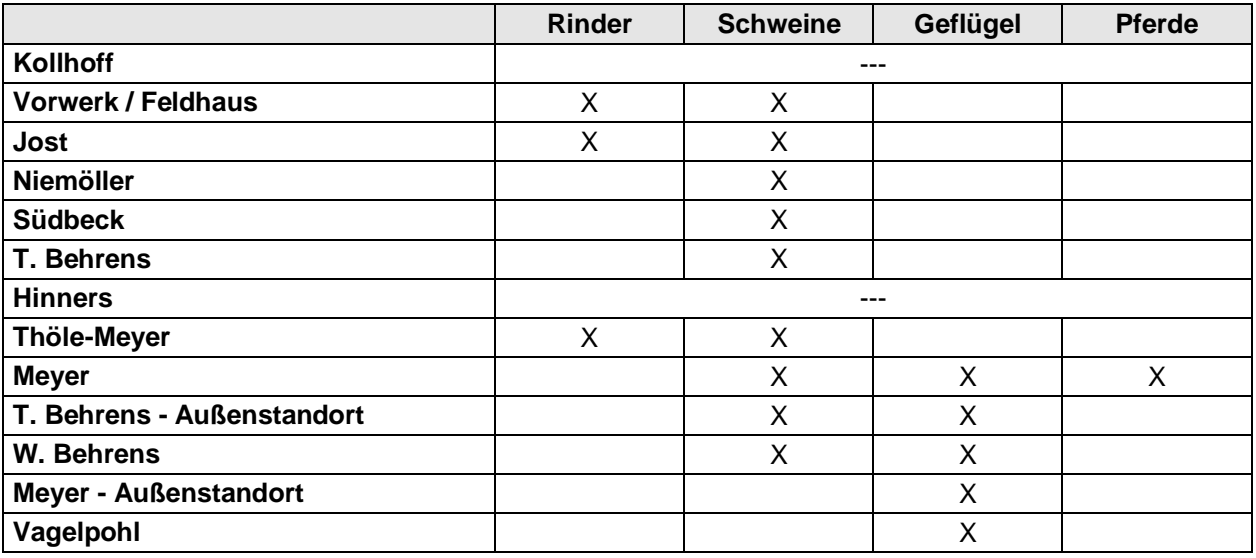

#### **Tabelle 1: Betriebszweige in der Tierproduktion der berücksichtigten Betriebe**

Die Betriebe Meyer – Außenstandort und Vagelpohl werden bei der Ermittlung der Gesamtbelastung nicht berücksichtigt, da deren 2% - Isoplethen das Plangebiet nicht überlagern. Die genannte 2% - Isoplethen sind in den **behördeninternen Anhängen 14 und 15** dargestellt. Weitere landwirtschaftliche Betriebe deren 2% - Isoplethen den dargestellten Planungsbereich überlagern sind nicht vorhanden. Die Daten zur Tierhaltung der Betriebe sind in den **behördeninternen Anhängen 1 - 13** detailliert aufgeführt und nur für den internen Dienstgebrauch zu nutzen.

## <span id="page-6-0"></span>**3 Beurteilung der zu erwartenden Geruchsimmissionssituation nach der Geruchsimmissions-Richtlinie des Landes Niedersachsen (GIRL)**

Da die TA Luft in der vorliegenden Fassung von 2002 keine näheren Vorschriften enthält, in welcher Weise zu prüfen ist, ob von einer Anlage Geruchsimmissionen hervorgerufen werden, die im Sinne des § 3 Abs. 1 BImSchG erhebliche Belästigungen darstellen, gilt in Niedersachsen bis zum Erlass entsprechender bundeseinheitlicher Verwaltungsvorschriften die Verwaltungsvorschrift zur Feststellung und Beurteilung der Geruchsimmissionen (GIRL), die am 14.11.2000 als gem. RdErl. d. MU, d. MFAS, d. ML u. d. MW eingeführt wurde (veröffentlicht im Nds. Mbl. Nr. 8/2001), novelliert gem. RdErl. d. MU, d. MS, d. ML u. d. MW v. 30.05.2006 (veröffentlicht im Nds. Mbl. Nr. 24/2006), novelliert vom 23.07.2009 (Nds. Mbl. Nr. 36 vom 09.09.09, S. 794). Es wird daher ein Gutachten vorgelegt, das die Vorgaben der neuen GIRL berücksichtigt.

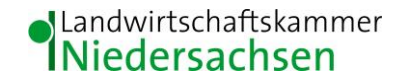

Als Grundlage der Beurteilung von Geruchsimmissionen wird in der GIRL die so genannte Geruchsstunde auf der Basis von einer Geruchsstoffeinheit je Kubikmeter (1 GE/m³) herangezogen. Die Geruchsstunde wird über die Immissionszeitbewertung definiert. Hierbei werden Geruchsimmissionen von mindestens 6 Minuten Dauer innerhalb einer Stunde jeweils als volle Geruchsstunde gewertet und bei der Summation über das Jahr berücksichtigt. Demgegenüber werden Immissionszeiten von weniger als 10 % je Zeitintervall (< 6 Minuten je Stunde) bei der Geruchshäufigkeitsermittlung vernachlässigt. Zur Beurteilung der immissionsschutzrechtlichen Erheblichkeit von Geruchseinwirkungen sind die relativen Häufigkeiten der Geruchsstunden heranzuziehen und in Abhängigkeit des jeweiligen Baugebietes den hierfür festgelegten Immissionswerten gegenüberzustellen.

Nach der GIRL sind Geruchsimmissionen im Sinne des § 3 (1) des BImSchG als erhebliche Belästigungen anzusehen, wenn die in der nachfolgenden Tabelle 2 angegebenen Immissionswerte (IW) überschritten werden.

**Tabelle 2: Immissionsgrenzwerte für Geruchsstoffe in Abhängigkeit von der Nutzungsart**

| Gebietskategorie | Immissionsgrenzwert* |
|------------------|----------------------|
| WA - Gebiet      | 0,10                 |
| GE / GI - Gebiet | 0,15                 |
| $MD - Gebiet$    | 0,15                 |

\* Ein Immissionswert von 0,10 entspricht z. B. einer Überschreitungshäufigkeit der voreingestellten Geruchskonzentration von 1 GE/m³ in 10 % der Jahresstunden

Sonstige Gebiete, in denen sich Personen nicht nur vorübergehend aufhalten, sind nach der GIRL entsprechend den Grundsätzen des Planungsrechtes den o. g. Gebietskategorien bzw. Baugebieten zuzuordnen.

Im Vorwort des Runderlasses zur Geruchsimmissionsrichtlinie wird jedoch darauf hingewiesen, dass *in Dorfgebieten und im Außenbereich auf die Belange der land- und forstwirtschaftlichen Betriebe einschließlich ihrer Entwicklungsmöglichkeit Rücksicht zu nehmen ist. Unter der Voraussetzung überwiegend landwirtschaftlicher Nutzung und daraus resultierender Emissionen aus Tierhaltungsanlagen können Immissionswerte von bis zu 25 % Geruchsstundenhäufigkeit zugelassen werden.*

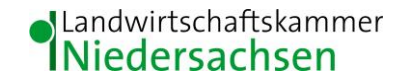

Des Weiteren heißt es in der Anlage 2 – Begründung und Auslegungshinweise zur GIRL, dass *in begründeten Einzelfällen Zwischenwerte zwischen Dorfgebieten und Außenbereich möglich sind, was zu Werten von bis zu 0,20 am Rand des Dorfgebietes führen kann. Analog kann beim Übergang vom Außenbereich zur geschlossenen Wohnbebauung verfahren werden. In Abhängigkeit vom Einzelfall können Zwischenwerte bis maximal 0,15 zur Beurteilung herangezogen werden.*

In der aktuellen GIRL wird die unterschiedliche Belästigungswirkung der Gerüche der landwirtschaftlichen Tierarten berücksichtigt. Grundlage für diese Regelung sind die Ergebnisse eines in den Jahren 2003 bis 2006 durchgeführten, umfangreichen Forschungsvorhabens zur "Geruchsbeurteilung in der Landwirtschaft", das als Verbundprojekt der Bundesländer Niedersachsen, Nordrhein-Westfalen und Baden-Württemberg, Mecklenburg-Vorpommern und Sachsen durchgeführt wurde.

Ziel dieses sog "Fünf-Länder-Projektes" war es, die Grundlagen für ein spezifisches Beurteilungssystem für Geruchsimmissionen im Umfeld von Tierhaltungsanlagen auf Basis systematischer Belastungs- und Belästigungsuntersuchungen zu entwickeln. In dieser Untersuchung wurde festgestellt, dass die Geruchsqualität "Rind" kaum belästigend wirkt, gefolgt von der Geruchsqualität "Schwein". Eine demgegenüber deutlich stärkere Belästigungswirkung geht von der Geruchsqualität "Geflügel" in der Form der Geflügelmast aus (SUCKER et al. 2006). Den einzelnen Tierarten werden Gewichtungsfaktoren zugeordnet, die der nachfolgenden Tabelle 3 zu entnehmen sind. Für hier nicht genannte Tierarten gilt der Gewichtungsfaktor 1.

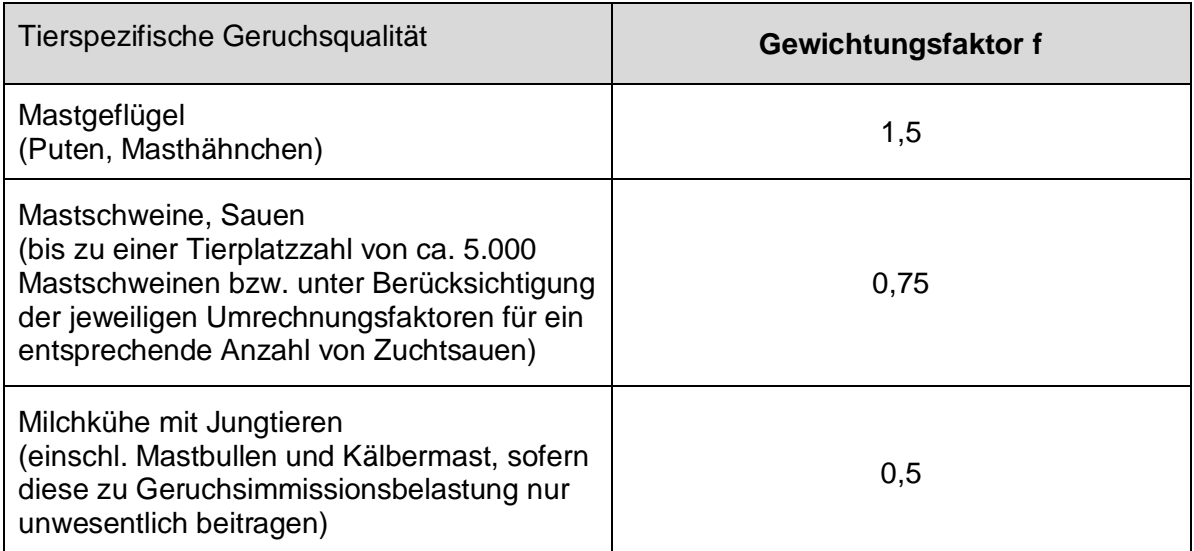

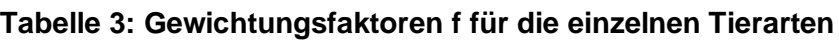

Die GIRL sieht daher vor, dass eine belästigungsrelevante Kenngröße IG<sub>b</sub> zu berechnen und anschließend mit den Immissions(grenz)werten zu vergleichen ist, wenn Gerüche aus landwirtschaftlichen Tierhaltungsanlagen beurteilt werden.

Für die Berechnung der belästigungsrelevanten Kenngröße  $IG<sub>b</sub>$  soll die Gesamtbelastung IG mit dem Faktor  $f_{\text{desamt}}$  multipliziert werden:

 $IG_b = IG * f_{gesamt}.$ 

Der Faktor f<sub>gesamt</sub> wird aus den Gewichtungsfaktoren der Tierarten ermittelt. Dabei wird berücksichtigt, welchen Anteil die durch diese Tierarten verursachten Immission an der Gesamtimmission hat (s. Nr. 4.6 der GIRL).

#### <span id="page-9-0"></span>**3.1 Ausbreitungsmodell**

Für die Geruchsausbreitung wird gemäß GIRL und den Auslegungshinweisen der GIRL das Programm Austal2000G herangezogen, bei dem es sich um eine Weiterentwicklung der im Anhang 3 der TA Luft beschriebenen Ausbreitungsrechnung handelt.

Der Rechenkern des Ausbreitungsmodells "AUSTAL2000" wurde von dem Ing.-Büro Janicke im Auftrag des Umweltbundesamtes (UBA) im Jahr 1998 konzipiert und wird seitdem stetig weiterentwickelt. Der Rechenkern (aktuelle Version 2.6.11-WI-x), mit dem auch die belästigungsrelevanten Geruchskenngrößen (=  $IG<sub>b</sub>$ ) berechnet werden können, wurde im August 2011 vom UBA freigegeben und im Internet unter der Seite www.austal2000.de veröffentlichet. Die für den Rechenkern entwickelte Benutzeroberfläche mit der Bezeichnung "AUSTAL View, Version 9.5.19" stammt von der Firma ArguSoft GmbH & Co KG.

In der Ausbreitungsrechnung wird ein Lagrange-Algorithmus nach VDI 3945 Blatt 3 verwendet. Dabei wird der Weg von Spurenstoffteilchen (z.B. Schadgas- oder Geruchsstoffteilchen) simuliert und aus der räumlichen Verteilung der Simulationsteilchen auf die Konzentration der Spurenstoff in der Umgebung eines Emittenten geschlossen.

Mit Hilfe der Ausbreitungsrechnung wird zunächst die Häufigkeit der Überschreitung der vorgegebenen Geruchsstoffkonzentration berechnet. Anschließend kann unter Verwendung einer repräsentativen Ausbreitungsklassenstatistik die absolute kumulative Häufigkeit der Überschreitung der voreingestellten Geruchsstoffkonzentration für im Beurteilungsgebiet gelegene Beurteilungsflächen ermittelt werden.

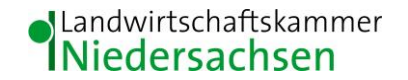

Geruchsimmissionen sind nach der GIRL zu beurteilen, wenn sie nach ihrer Herkunft aus Anlagen erkennbar, d. h. abgrenzbar gegenüber Gerüchen aus dem Kfz-Verkehr, dem Hausbrandbereich, der Vegetation, landwirtschaftlichen Düngemaßnahmen oder Ähnlichem sind. Als Berechnungsbasis ist eine Geruchsstoffeinheit je Kubikmeter (1 GE/m<sup>3</sup>) heranzuziehen, womit entsprechend der GIRL sichergestellt werden soll, dass nur erkennbare Gerüche prognostiziert werden.

Das vorgenannte Ausbreitungsmodell prognostiziert auf der Grundlage des Geruchsstundenmodells und der Berechnungsbasis 1 GE/m<sup>3</sup> unter Berücksichtigung standortrelevanter meteorologischer Daten die relative Überschreitungshäufigkeit in Jahresstunden für Beurteilungsflächen beliebiger Größe und Lage bis hin zu einzelnen Punkten im Umfeld von geruchsemittierenden Anlagen.

#### <span id="page-10-0"></span>**3.2 Berücksichtigung von Bebauung**

Im vorliegenden Fall beeinflusst ein hoher Anteil an Bebauung und Waldflächen insbesondere in unmittelbarer Nähe der bodennahen Quellen und des Immissionsortes das Wind- und Turbulenzfeld und damit das Ausbreitungsverhalten der Konzentrationsfahne. Daher erfolgt die Berücksichtigung der Hindernisse in unmittelbarer Nähe zum Immissionsort und den Quellen gemäß Anhang 3 Punkt 10 der TA Luft in Form eines diagnostischen Windfeldmodelles. Auch die Stallanlagen selbst sind als Hindernisse im Windfeld anzusehen und erhöhen die Rauigkeit. Sie haben damit Einfluss auf die Ausbreitung der Geruchsstoffe insbesondere im Nahbereich dieser Gebäude. Die Stallanlagen werden dadurch berücksichtigt, indem die Quellen die unter dem 1,2-fachen der Gebäudehöhe liegen als vertikale Linienquellen bzw. Volumenquellen von 0 m bis  $h_q$  (= Quellhöhe) modelliert werden (VDI 3783, Blatt 13). Liegt die Abluftführung zwischen dem 1,2 und 1,7-fachen der Gebäudehöhe, wird eine Linienquelle von

 $h_{\alpha}/2$  bis  $h_{\alpha}$  verwendet. Bei Ablufthöhen die das 1,7-fache der Gebäudehöhen übersteigen werden Punktquellen eingesetzt.

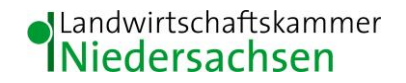

#### <span id="page-11-0"></span>**3.3 Rauigkeitslänge**

Ein wichtiger Einflussfaktor, der im Rahmen der Ausbreitungsrechnung zu berücksichtigen ist, stellt die Rauigkeit des Geländeprofils dar. Die Rauigkeitslänge ist gemäß TA Luft "[...] für ein kreisförmiges Gebiet festzulegen, dessen Radius das 10-fache der Schornsteinhöhe beträgt. Setzt sich dieses Gebiet aus Flächenstücken mit unterschiedlicher Rauigkeit zusammen, so ist eine mittlere Rauigkeitslänge durch arithmetische Mittelung mit Wichtung entsprechend dem jeweiligen Flächenanteil zu bestimmen und anschließend auf den nächstgelegenen Tabellenwert zu runden". Zur Ermittlung der mittleren Rauigkeitslänge ist eine Bauhöhe von Mindestens 10 m anzusetzen (VDI 3783, Blatt 13).

Alle Rauigkeitselemente, die explizit in Form von Gebäuden im Windfeld oder indirekt als Ersatzquellen berücksichtigt wurden, werden nicht in die Ermittlung der mittleren Rauigkeitslänge einbezogen. Somit verbleiben im Wesentlichen Ackerflächen, kleinere Gehölzstrukturen und vereinzelte Gebäude als Rauigkeitselemente. Auf dieser Grundlage wird für die Berechnungen eine mittlere Rauigkeitslänge von  $z_0 = 0.1$  m festgelegt.

#### <span id="page-11-1"></span>**3.4 Meteorologische Bedingungen**

Die Ausbreitung von Schadstoffen ist abhängig von meteorologischen Bedingungen wie z. B. Windgeschwindigkeiten, -richtungen und –häufigkeiten, die bei der Erstellung der Immissionsprognose mitberücksichtigt werden müssen. Meteorologische Daten werden von den Wetterdiensten erfasst und in Form von Ausbreitungsklassenstatistiken oder Zeitreihen für die von ihnen betriebenen Wetterstationen zur Verfügung gestellt. Sie beinhalten Angaben zur Häufigkeit von Windrichtungen, Windgeschwindigkeiten und Ausbreitungsklassen - entweder für einen durchschnittlichen Witterungsverlauf (Ausbreitungsklassenstatistik) oder für ein repräsentatives Jahr (Zeitreihe) - und beschreiben somit die in der Atmosphäre vorherrschenden meteorologischen Verhältnisse, die für die Ausbreitung und Verdünnung von Luftschadstoffen jeglicher Art verantwortlich sind.

Ausbreitungsklassen, auch Stabilitätsklassen genannt, beschreiben den Zustand der atmosphärischen Grenzschicht. Sie sind ein Gradmesser für die atmosphärische Turbulenz, welche wiederum die horizontale und vertikale Diffusion von Luftbeimengungen beeinflusst. Ausbreitungsklassen bestimmen somit die Geometrie der Abluftfahne und beeinflussen auf diese Weise die Form des Immissionsfeldes im Lee des Emittenten. Die Bestimmung einer Ausbreitungsklasse erfolgt in Abhängigkeit von der Windgeschwindigkeit und dem Bedeckungsgrad. Ausbreitungsklassenstatistiken oder Zeitreihen bilden somit die meteorologische Grundlage für die Simulationsrechnung der Schadstoffausbreitung.

10

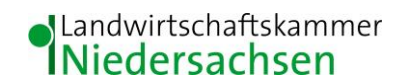

Bei der Frage, ob die Ausbreitungsrechnung mit einer Ausbreitungsklassenstatistik oder einer Zeitreihe erfolgt, ist zu berücksichtigen, dass Ausbreitungsklassenstatistiken (AKS) die statistischen Mittelwerte der in einem langjährigen Witterungsverlauf auftretenden Windverhältnisse reflektieren, während eine Zeitreihe (AKTerm) die stundengenauen Werte eines bezüglich der Windrichtung, der Windgeschwindigkeit und der Ausbreitungsklasse nach Klug/Manier enthält. Bei der Verwendung von Zeitreihen können auch zeitliche Fluktuationen oder bestimmte Stillzeiten, in denen keine Emissionen freigesetzt werden, berücksichtigt werden.

Für den Vorhabenstandort liegen keine standortgenauen meteorologischen Daten vor. Deshalb muss auf Daten einer dem Witterungsverlauf im Beurteilungsgebiet der Ausbreitungsrechnung entsprechenden repräsentativen Wetterstation zurückgegriffen werden. Zur Simulation der meteorologischen Bedingungen für die Ausbreitungsrechnungen wurde vor diesem Hintergrund ein von dem Deutschen Wetterdienst gelieferter Datensatz der Wetterstation Ahlhorn in Form einer Ausbreitungsklassenstatistik (AKS 1981-1990) eingesetzt.

Die Wetterstation Ahlhorn liegt ca. 8 km nordöstlich des Plangebietes und stellt unter geographischen und klimatischen Gesichtspunkten eine gute räumliche Annäherung an die meteorologischen Verhältnisse im Untersuchungsgebiet dar. Die Windrose der Station Ahlhorn ist dem **[Anhang II](#page-23-0)** zu entnehmen.

Da die Ausbreitungsrechnung mit Gebäuden aber ohne Gelände erfolgt, wird gemäß VDI 3783 Blatt 13 der Anemometerstandort so gewählt, dass er sich nicht im Einflussbereich der Gebäude befindet. Die Anemometerposition wurde ca. 1000 m nordwestlich des Immissionsortes festgelegt.

Auf Grund der gewählten Rauigkeitslänge von 0,1 m wird eine korrigierte Anemometerhöhe von 9,5 m eingestellt.

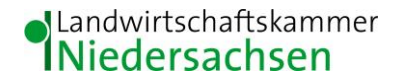

#### <span id="page-13-0"></span>**3.5 Weitere Eingabeparameter für die Ausbreitungsrechnung**

Für die Ausbreitungsberechnung werden i. d. R. tatsächlich mittels Messung festgestellte Geruchskonzentrationen herangezogen. Da die Ermittlung solcher Daten vor Ort einen sehr hohen Zeit- und Kostenaufwand erfordert und zudem von vielen Voraussetzungen abhängig ist, bedient man sich bereits bekannter Jahresmittelwerte der Geruchsstoffemissionen. Solche Jahreswerte, die auch den Tages- und Jahresgang der Geruchsstoffemissionen enthalten, wurden von OLDENBURG (1989; Geruchs- und Ammoniakemissionen aus der Tierhaltung; KTBL-Schrift 333, Darmstadt) durch olfaktometrische Untersuchungen (**[Anhang I](#page-21-0)**) ermittelt und dokumentiert. Seit dem 01.09.2011 liegt die VDI -Richtlinie 3894, Blatt 1, "Emissionen und Immissionen aus Tierhaltungsanlagen" im Weißdruck vor. Die in dieser Richtlinie aufgeführten Werte werden seitdem für Immissionsprognosen herangezogen.

Es wurde ein benutzerdefiniertes geschachteltes Rechengitter mit Zellengrößen von 16 m und 32 m, sowie die Qualitätsstufe qs = +1 gewählt.

In den Tabellen der **behördeninternen Anhänge 1 - 13** sind die Geruchsemissionen und Quellenparameter der landwirtschaftlichen Betriebe zusammengestellt. Das Rechenlauf-Protokolle mit den vollständigen Angaben der in den Ausbreitungsrechnungen verwendeten Daten und Einstellungen ist im **[Anhang III](#page-24-0)** aufgeführt. Separate Darstellungen der Quellen-Parameter und der Emissionen sind dem **behördeninternen Anhang 16 bzw. 17** zu entnehmen.

#### <span id="page-13-1"></span>**3.3 Darstellung und Bewertung der Ergebnisse**

Die Berechnung der Geruchsimmission soll nach der GIRL auf quadratischen Beurteilungsflächen erfolgen, deren Seitenlänge einheitlich 250 m beträgt. In Abweichung von diesem Standardmaß können geringere Rastergrößen – bis hin zu Punktbetrachtungen – gewählt werden, wenn sich die Geruchsimmissionen durch eine besonders inhomogene Verteilung innerhalb der immissionsschutzrechtlich relevanten Beurteilungsflächen auszeichnen. Dies ist häufig in landwirtschaftlich geprägten Bereichen anzutreffen.

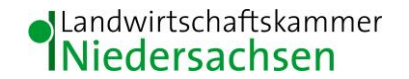

Die Festlegung des Rechennetzes erfolgt bei der Wahl interner Gitter durch das Ausbreitungsmodell und ist beeinflusst von Höhe und Ausdehnung der Quellen. Die Festlegung des Rechennetzes oder der Rechennetze durch Austal2000 erfolgt so, dass die Immissionskennwerte lokal ausreichend genau ermittelt werden können. Die Ergebnisse stellen Mittelwerte der Netzflächen dar.

Da die Beurteilungsflächen nach GIRL von den von Austal2000 festgelegten Netzgrößen abweichen, ist für die Beurteilungsflächen nach GIRL aus den Flächenmittelwerten unter Berücksichtigung der Überlappung der Rasterflächen das gewichtete Mittel der Geruchsstundenhäufigkeit in einem gesonderten Rechenlauf zu ermitteln.

Das vorgenannte Ausbreitungsmodell prognostiziert auf der Grundlage des Geruchsstundenmodells und der Berechnungsbasis 1 GE/m<sup>3</sup> unter Berücksichtigung standortrelevanter meteorologischer Daten die relative Überschreitungshäufigkeit in Jahresstunden für Beurteilungsflächen beliebiger Größe und Lage bis hin zu einzelnen Punkten im Umfeld einer geruchsemittierenden Anlage.

Um vor diesem Hintergrund die Auflösungsgenauigkeit der Ausbreitungsrechnung bezüglich der zu erwartenden Geruchsstundenbelastung erhöhen zu können, wurde die Kantenlänge der Netzmasche im Beurteilungsgebiet in Abweichung von dem o. g. Standardmaß auf ein Raster der Größe 25 m x 25 m reduziert und die Geruchsstundenhäufigkeiten im Plangebiet bzw. den Teilflächen prognostiziert.

Im Plangebiet wurde eine belästigungsrelevante Kenngröße von **20,1 bis 33,3 %** der Jahresstunden ermittelt. Eine Bewertung dieser Ergebnisse war nicht Gegenstand des Auftrages und obliegt der Gemeinde Emstek als Träger der Bauleitplanung, sowie dem Landkreis Cloppenburg als zuständiger Aufsichtsbehörde. Eine grafische Darstellung der Ergebnisse ist der Abbildungen 4 zu entnehmen.

# **I**Landwirtschaftskammer

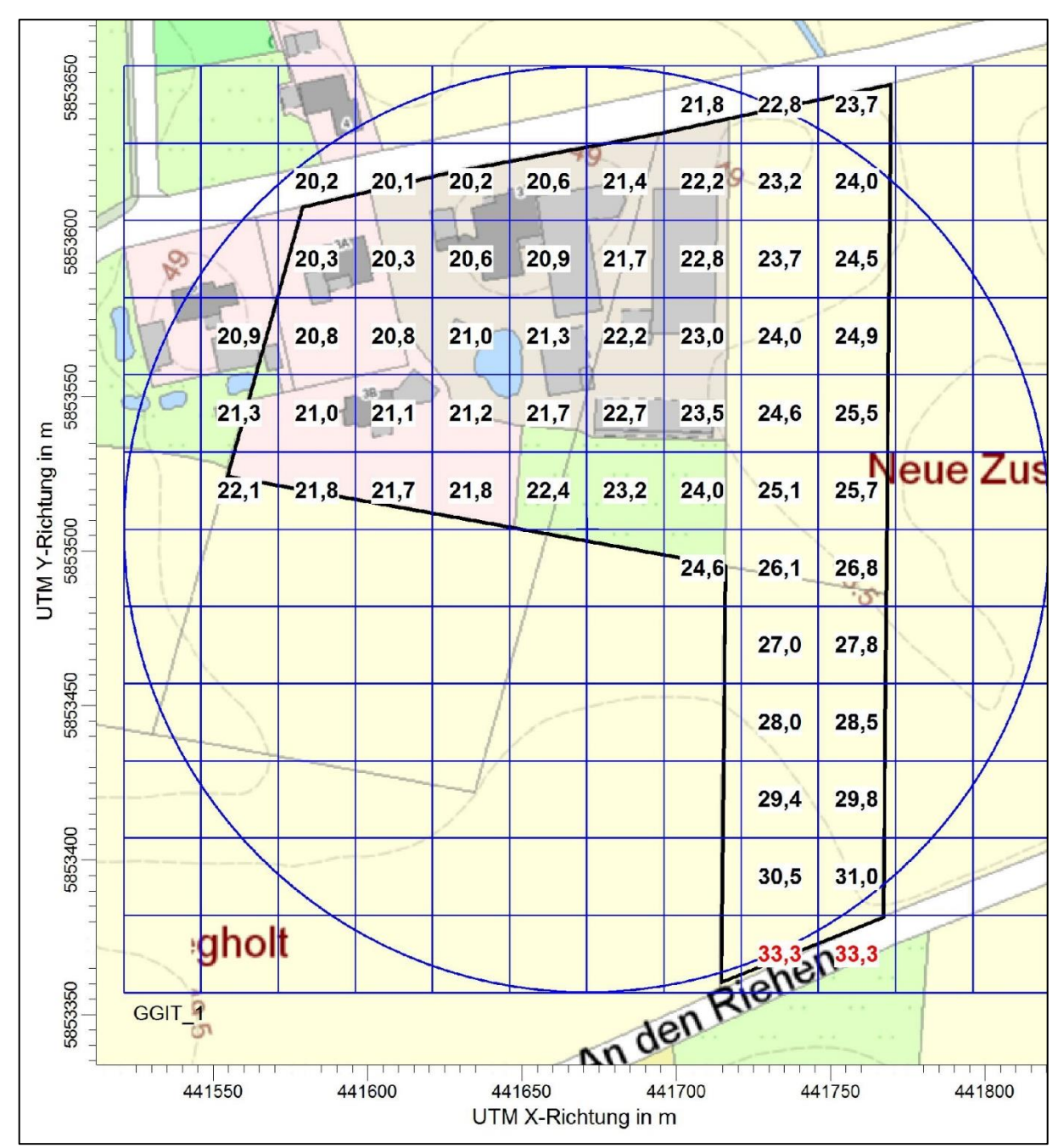

 **Abbildung 4: Darstellung der von den vorhandenen Tierhaltungen induzierten belästigungsrelevanten Kenngröße als Flächenwerte (Raster: 25 m x 25 m)**

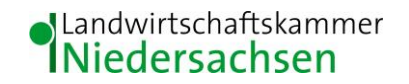

#### <span id="page-16-0"></span>**4 Zusammenfassung**

Die Landwirtschaftskammer Niedersachsen wird von der Metallbau Kordes GmbH beauftragt, ein Gutachten über die derzeitige Immissionssituation auf Grundlage der Geruchsimmissions-Richtlinie des Landes Niedersachsen (GIRL) für den Geltungsbereich des Bebauungsplanes Nr. 139 "Westeremstek – Metallbau Kordes" zu erstellen.

Zur Beurteilung der Immissionssituation wurde auf die vom Landkreis Cloppenburg zur Verfügung gestellten Daten zur Viehhaltung und Stalltechnik der landwirtschaftlichen Betriebe bzw. Tierhaltungsanlagen sowie die dazugehörigen Lagepläne und auf Betriebserhebungen der Landwirtschaftskammer Niedersachsen zurückgegriffen. Das Beurteilungsgebiet und die Emittenten wurden bei Ortsterminen am 29.03.2021, 25.08.2021 und 31.08.2021 durch den Gutachter in Augenschein genommen.

Für die im Plangebiet liegenden Rasterflächen bzw. Beurteilungsflächen mit einer Kantenlänge von 25 m x 25 m wurden Geruchsstundenhäufigkeiten auf der Basis von einer Geruchsstoffeinheit je Kubikmeter (1 GE/m³) in Höhe von **20,1 bis 33,3 %** der Jahresstunden ermittelt. Eine Bewertung dieser Ergebnisse war nicht Gegenstand des Auftrages und obliegt der Gemeinde Emstek als Träger der Bauleitplanung, sowie dem Landkreis Cloppenburg als zuständiger Aufsichtsbehörde.

gez. Fabian Menkhaus *Fachbereich 3.12 – Sachgebiet Immissionsschutz und Standortentwicklung*

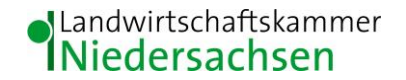

#### <span id="page-17-0"></span>**5 Literaturverzeichnis**

- BAUGESETZBUCH (BAUGB 2017): Baugesetzbuch in der Fassung der Bekanntmachung vom 3. November 2017 (BGBl. I S. 3634), das zuletzt durch Artikel 1 des Gesetzes vom 16. Juli 2021 (BGBI. I S. 2939) geändert worden ist
- BREWER, S.K. & COSTELLO, T.A. (1999): In situ measurement of ammonia volatilization from broiler litter using an enclosed air chamber, Transaction of the ASEA 42
- BUNDES-IMMISSIONSSCHUTZGESETZ (BIMSCHG 2013): Gesetz zum Schutz vor schädlichen Umwelteinwirkungen durch Luftverunreinigungen, Geräusche, Erschütterungen und ähnliche Vorgänge. Bundes-Immissionsschutzgesetz in der Fassung der Bekanntmachung vom 17. Mai 2013 (BGBl. I S. 1274), zuletzt geändert durch Artikel 103 der Verordnung vom 19.06. 2020 (BGBl. I S. 1328)
- BUNDESNATURSCHUTZGESETZ (BNatSchG 2009): Bundesnaturschutzgesetz vom 29. Juli 2009 (BGBl. I S. 2542), das zuletzt durch Artikel 8 des Gesetzes vom 13. Mai 2019 (BGBl. I S. 706) geändert worden ist
- ERLASS DES NIEDERSÄCHSISCHEN MINISTERIUMS FÜR UMWELT UND KLIMASCHUTZ, Berechnung der Stickstoffdeposition im Rahmen der Ausbreitungsrechnung nach TA Luft vom 17.06.2013
- FFH-RICHTLINIE (FFH-RL 1992): Richtlinie 92/43/EWG des Rates vom 21. Mai 1992 zur Erhaltung der natürlichen Lebensräume sowie der wildlebenden Tiere und Pflanzen. FFH-Richtlinie (92/43/EWG) vom 21. Mai 1992 (ABl. EG L 206 S. 7), zuletzt geändert am 20. November 2006 (ABl. EG L 363 S. 368)
- GEMEINSAMER RUNDERLASS des MU und des ML vom 01. August 2012, 404/406-64120-27, Durchführung des immissionsschutzrechtlichen Genehmigungsverfahrens; hier: Schutz stickstoffempfindlicher Wald-, Moor- und Heideökosysteme, Hinweise für die Durchführung der Sonderfallprüfung nach Nummer 4.8 TA Luft, Niedersächsisches Ministerialblatt Nr. 29 vom 29.8.2012, 662-664
- GESETZ ÜBER DIE UMWELTVERTRÄGLICHKEITSPRÜFUNG (UVPG) in der Fassung der Bekanntmachung vom 24. Februar 2010 (BGBl. I S. 94), zuletzt geändert durch Artikel 22 des Gesetzes vom 13. Mai 2019 (BGBl. I S. 706)
- KTBL (KURATORIUM FÜR TECHNIK UND BAUWESEN IN DER LANDWIRTSCHAFT 2006): Handhabung der TA Luft bei Tierhaltungsanlagen – Ein Wegweiser für die Praxis (KTBL-Schrift 447). Darmstadt. 1-244
- MOHR K., SUDA K., KROS H., BRÜMMER C., KUTSCH WL., HURKUCK M., WOESNER E., WESSELING W. (2015): Atmosphärische Stickstoffeinträge in Hochmoore Nordwestdeutschlands und Möglichkeiten ihrer Reduzierung - eine Fallstudie aus einer landwirtschaftlich intensiv genutzten Region. Thünen Report 23. 1-95. http://www.ti.bund.de/index.php?id=452

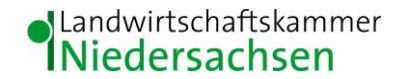

- NIEDERSÄCHSISCHES AUSFÜHRUNGSGESETZ ZUM BUNDESNATURSCHUTZGESETZ (NAGBNatSchG 2010): Gesetz zur Neuordnung des Naturschutzrechts in der Fassung vom 19. Februar 2010 (Nds. GVBl. S. 104)
- OBERVERWALTUNGSGERICHT (OVG) NRW 7 B 315/02: Beschluss des 7. Senates des Oberverwaltungsgericht NRW vom 14.03.2002
- OBERVERWALTUNGSGERICHT (OVG) NIEDERSACHSEN 1 LB 980/01: Urteil vom 25.07.2002. Lüneburg [http://www.dbovg.niedersachsen.de/Entscheidung.asp?Ind=0500020010009801+LB&St](http://www.dbovg.niedersachsen.de/Entscheidung.asp?Ind=0500020010009801+LB&Style=PRN) [yle=PRN](http://www.dbovg.niedersachsen.de/Entscheidung.asp?Ind=0500020010009801+LB&Style=PRN)
- OLDENBURG, J. (1989): Geruchs- und Ammoniak-Emissionen aus der Tierhaltung. KTBL-Schrift 333. Kuratorium für Technik und Bauwesen in der Landwirtschaft e.V. (KTBL), **Darmstadt**
- REGELING AMMONIAK EN VEEHOUDERIJ: Geldend van 13.12.2017 t/m heden; de Minister van Volkshuisvesting, Ruimtelijke Ordening en Milieubeheer, handelende in overeenstemming met de Minister van Landbouw, Natuurbeheer en Visserij
- SUCKER, K.; MÜLLER, F. und R. BOTH (2006): Geruchsbeurteilung in der Landwirtschaft. Bericht zu Expositions-Wirkungsbeziehungen, Geruchshäufigkeit, Intensität, Hedonik und Polaritätenprofilen. Landesumweltamt Nordrhein-Westfalen. Materialien Band 73. Essen
- TECHNISCHE ANLEITUNG ZUR REINHALTUNG DER LUFT (TA Luft 2002): Erste Allgemeine Verwaltungsvorschrift zum Bundes-Immissionsschutzgesetz vom 30.07.2002. GMBl. 2002, Heft 25-29, S. 551-605
- VIERTE VERORDNUNG ZUR DURCHFÜHRUNG DES BUNDES-IMMISSIONSSCHUTZGESETZES (Verordnung über genehmigungsbedürftige Anlagen – 4. BImSchV): neugefasst durch Bekanntmachung vom 31. Mai 2017 (BGBl. I S. 1440), die durch Artikel 1 der Verordnung vom 12. Januar 2021 (BGBl. I S. 69) geändert worden ist"
- VDI-RICHTLINIE 3782 (1985): VDI 3782, Blatt 3, Ausgabe: 1985-06, Ausbreitung von Luftverunreinigungen in der Atmosphäre – Berechnung der Abgasfahnenüberhöhung
- VDI-RICHTLINIE 3945 (2000): VDI 3945, Blatt 3, Ausgabe: 2000-09, Umweltmeteorologie Atmosphärische Ausbreitungsmodelle – Partikelmodell
- VDI-RICHTLINIE 3782 (2006): VDI 3782, Blatt 5, Ausgabe: 2006-04, Umweltmeteorologie Atmosphärische Ausbreitungsmodelle - Depositionsparameter
- VDI-RICHTLINIE 3783 (2010): VDI-Richtlinie 3783, Blatt 13, Ausgabe: 2010-01, Umweltmeteorologie - Qualitätssicherung in der Immissionsprognose

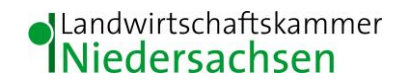

VDI-RICHTLINIE 3894 (2011): VDI-Richtlinie 3894, Blatt 1, Ausgabe: 2011-09, Emissionen und Immissionen aus Tierhaltungsanlagen – Haltungsverfahren und Emissionen – Schweine, Rinder, Geflügel, Pferde

VERWALTUNGSVORSCHRIFT ZUR FESTSTELLUNG UND BEURTEILUNG VON GERUCHSIMMISSIONEN (GIRL 2009): Gem. RdErl. d. MU, d. MS, d. ML u. d. MW v. 23.07.2009 - 33-40500/201.2 - Vom 23. Juli 2009 (Nds. MBl. Nr. 36/2009 S. 794) - VORIS 28500 –

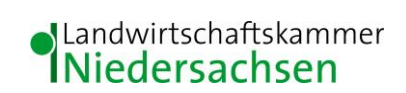

### <span id="page-20-0"></span>**6 Anhang**

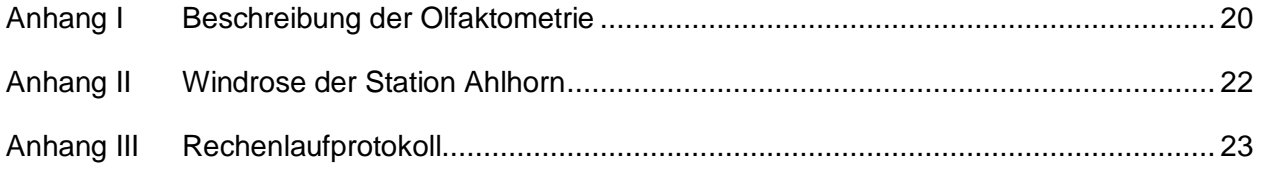

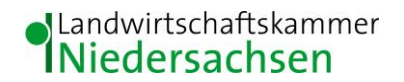

#### <span id="page-21-0"></span>**Anhang I Beschreibung der Olfaktometrie**

Messungen zur Bestimmung von Geruchsstoffkonzentrationen erfolgen gemäß der GIRL nach den Vorschriften und Maßgaben der VDI-Richtlinie 3381 – Olfaktometrie – Geruchsschwellenbestimmung – Blatt 1 – 4. Bei der Olfaktometrie handelt es sich um eine kontrollierte Darbietung von Geruchsträgern und die Erfassung der dadurch beim Menschen hervorgerufenen Sinnesempfindungen. Sie dient einerseits der Bestimmung des menschlichen Geruchsvermögens andererseits der Bestimmung unbekannter Geruchskonzentration.

Die Durchführung von Messungen zur Bestimmung von Geruchskonzentrationen beginnt mit der Probenahme und Erfassung der Randbedingung. Während der Probenahme wird die Luftfeuchte und Außentemperatur mit Hilfe eines Thermo Hygrografen (Nr. 252, Firma Lambrecht, Göttingen) aufgezeichnet. Windgeschwindigkeit und –richtung werden, sofern von Relevanz, mit einem mechanischen Windschreiber nach Wölfe (Nr. 1482, der Firma Lambrecht, Göttingen) an einem repräsentativen Ort in Nähe des untersuchten Emittenten erfasst. Die Abgas- oder Ablufttemperatur wird mit einem Thermo-Anemometer (L. Nr. 3025-700803 der Firma Thieswallec) ermittelt oder aus anlagenseitigen Messeinrichtungen abgegriffen.

Der Betriebszustand der emittierenden Anlage/Quelle wird dokumentiert. Die Ermittlung des Abgas-/Abluftvolumenstromes wird mit Hilfe eines über die Zeit integrierend messenden Flügelradanemometers DVA 30 VT (Nr. 41338 der Firma Airflow, Rheinbach) oder aus Angaben über die anlagenseitig eingesetzte Technik durchgeführt.

Die Geruchsprobenahme erfolgt auf statische Weise mit dem Probenahmegerät CSD30 der Firma Ecoma mittels Unterdruckabsaugung in Nalophan-Beuteln. Hierbei handelt es sich um geruchsneutrale und annähernd diffusionsdichte Probenbeutel. Als Ansaugleitungen für das Probennahmegerät dienen Teflonschläuche. Je Betriebszustand und Emissionsquelle werden mindestens 3 Proben genommen.

Die an der Emissionsquelle gewonnenen Proben werden noch am gleichen Tag im Geruchslabor der LUFA Nord-West mit Hilfe eines Olfaktometers (Mannebeck TO6-H4P) mit Verdünnung nach dem Gasstrahlprinzip analysiert.

Der Probandenpool (ca. 15 Personen) setzt sich aus Mitarbeiterinnen und Mitarbeitern der LUFA zusammen, die sich regelmäßig hinsichtlich ihres Geruchsempfindens Probandeneignungstests unterziehen, um zu kontrollieren, ob ihr Geruchssinn als "normal" einzustufen ist.

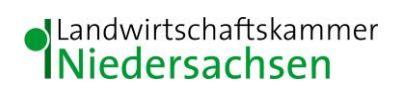

Nur solche Probanden, die innerhalb der einzuhaltenden Grenzen liegen, die für n-Butanol und H2S genannt sind, nehmen an der olfaktometrischen Analyse teil. Die Ergebnisse der Eignungstests werden in einer Karte dokumentiert.

Die Analyse erfolgt nach dem sogenannten Limitverfahren. Zunächst wird den Probanden synthetische Luft dargeboten, um dann ausgehend von einem für die Probanden unbekannten Zeitpunkt Riechproben mit sukzessiv zunehmender Konzentrationsstufe darzubieten. Der jeweilige Proband teilt per Knopfdruck dem im Olfaktometer integrierten Computer mit, wenn er eine geruchliche Veränderung gegenüber der Vergleichsluft wahrnimmt oder nicht (Ja-Nein-Methode). Nach zwei positiv aufeinander folgenden Antworten wird die Messreihe des jeweiligen Probanden abgebrochen. Für jede durchgeführte Messreihe wird der Umschlagpunkt  $(Z_{U})$  aus dem geometrischen Mittel der Verdünnung der letzten negativen und der beiden ersten positiven Antworten bestimmt. Die Probanden führen von der Geruchsprobe jeweils mindestens drei Messreihen durch. Aus den Logarithmen der Umschlagpunkte wird der arithmetische Mittelwert (M) und seine Standardabweichung (S) gebildet. Der Mittelwert als Potenz von 10 ergibt den Ž oder  $Z_{(50)}$  – Wert, der die Geruchsstoffkonzentration angibt.

#### <span id="page-23-0"></span>**Anhang II Windrose der Station Ahlhorn**

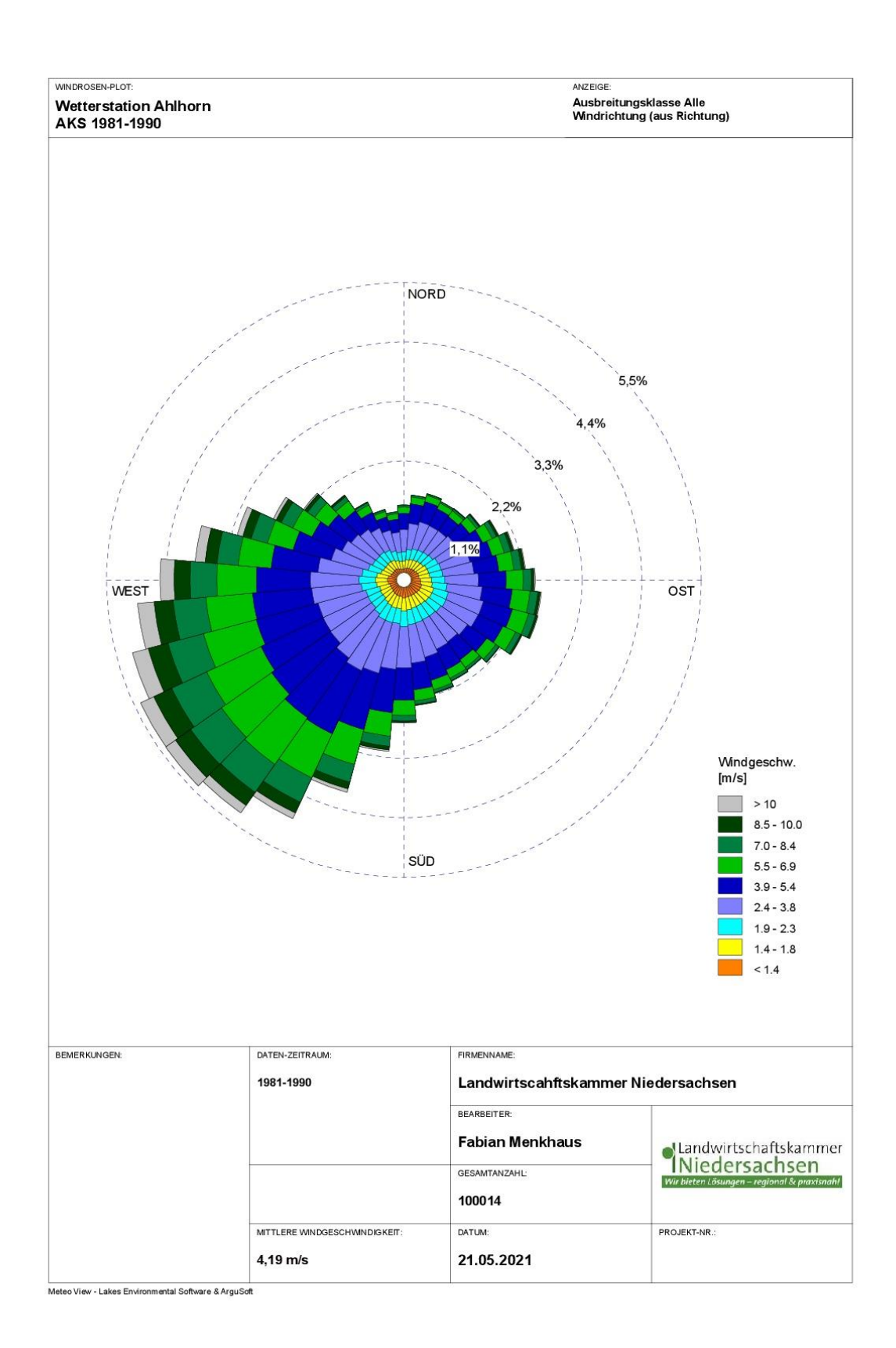

#### <span id="page-24-0"></span>**Anhang III Rechenlaufprotokoll**

2021-08-09 08:10:56 AUSTAL2000 gestartet

 Ausbreitungsmodell AUSTAL2000, Version 2.6.11-WI-x Copyright (c) Umweltbundesamt, Dessau-Roßlau, 2002-2014 Copyright (c) Ing.-Büro Janicke, Überlingen, 1989-2014

===============================================

 Modified by Petersen+Kade Software , 2014-09-09 ===============================================

 Arbeitsverzeichnis: D:/Austal/Projekte/Stadt-CLP-1-32-FNP-Aend-Krapendorfer-Kaempe/Krapendorfer-Kaempe-Fresienstr-08-2021-P1/erg0008

Erstellungsdatum des Programms: 2014-09-10 09:06:28 Das Programm läuft auf dem Rechner "LWK-OL-AUSTAL17".

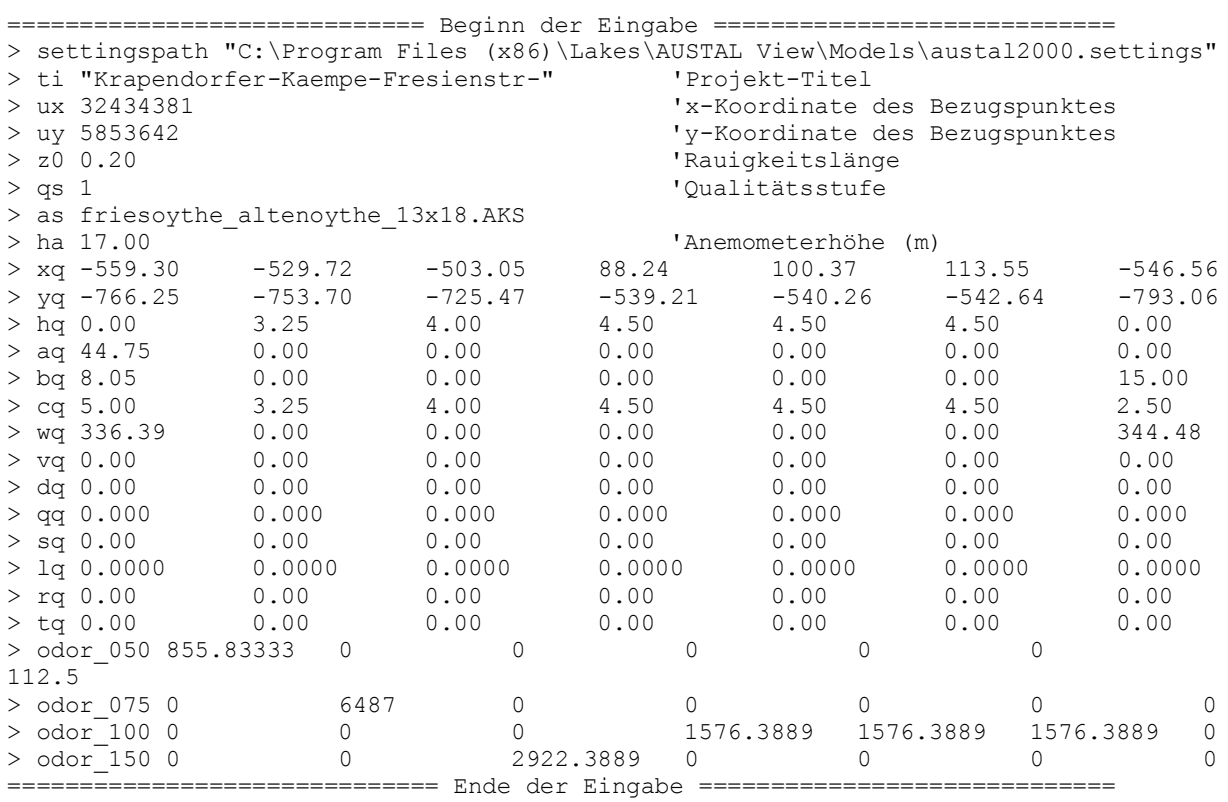

Anzahl CPUs: 8 Die Höhe hq der Quelle 1 beträgt weniger als 10 m. Die Höhe hq der Quelle 2 beträgt weniger als 10 m. Die Höhe hq der Quelle 3 beträgt weniger als 10 m. Die Höhe hq der Quelle 4 beträgt weniger als 10 m. Die Höhe hq der Quelle 5 beträgt weniger als 10 m. Die Höhe ha der Ouelle 6 beträgt weniger als 10 m. Die Höhe hq der Quelle 7 beträgt weniger als 10 m. Festlegung des Rechennetzes: dd 16  $x0 - 1552$ nx 167 y0 -1792 ny 141 nz 19 ---------

1: FRIESOYTHE-ALTENOYTHE 2: 01.01.2013 - 31.12.2018 3: KLUG/MANIER (TA-LUFT)

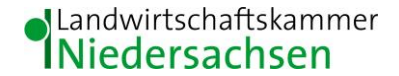

4: JAHR 5: ALLE FAELLE In Klasse 1: Summe=8949 In Klasse 2: Summe=18536 In Klasse 3: Summe=49837 In Klasse 4: Summe=15622 In Klasse 5: Summe=4491 In Klasse 6: Summe=2553 Statistik "friesoythe\_altenoythe\_13x18.AKS" mit Summe=99988.0000 normiert. Prüfsumme AUSTAL 524c519f Prüfsumme TALDIA 6a50af80 Prüfsumme VDISP 3d55c8b9 Prüfsumme SETTINGS fdd2774f Prüfsumme AKS 7c04801f ============================================================================= TMT: Auswertung der Ausbreitungsrechnung für "odor" TMT: Datei "D:/Austal/Projekte/Stadt-CLP-1-32-FNP-Aend-Krapendorfer-Kaempe/Krapendorfer-Kaempe-Fresienstr-08-2021-P1/erg0008/odor-j00z" ausgeschrieben. TMT: Datei "D:/Austal/Projekte/Stadt-CLP-1-32-FNP-Aend-Krapendorfer-Kaempe/Krapendorfer-Kaempe-Fresienstr-08-2021-P1/erg0008/odor-j00s" ausgeschrieben. TMT: Auswertung der Ausbreitungsrechnung für "odor\_050" TMT: Datei "D:/Austal/Projekte/Stadt-CLP-1-32-FNP-Aend-Krapendorfer-Kaempe/Krapendorfer-Kaempe-Fresienstr-08-2021-P1/erg0008/odor\_050-j00z" ausgeschrieben. TMT: Datei "D:/Austal/Projekte/Stadt-CLP-1-32-FNP-Aend-Krapendorfer-Kaempe/Krapendorfer-Kaempe-Fresienstr-08-2021-P1/erg0008/odor\_050-j00s" ausgeschrieben. TMT: Auswertung der Ausbreitungsrechnung für "odor\_075" TMT: Datei "D:/Austal/Projekte/Stadt-CLP-1-32-FNP-Aend-Krapendorfer-Kaempe/Krapendorfer-Kaempe-Fresienstr-08-2021-P1/erg0008/odor\_075-j00z" ausgeschrieben. TMT: Datei "D:/Austal/Projekte/Stadt-CLP-1-32-FNP-Aend-Krapendorfer-Kaempe/Krapendorfer-Kaempe-Fresienstr-08-2021-P1/erg0008/odor\_075-j00s" ausgeschrieben. TMT: Auswertung der Ausbreitungsrechnung für "odor\_100" TMT: Datei "D:/Austal/Projekte/Stadt-CLP-1-32-FNP-Aend-Krapendorfer-Kaempe/Krapendorfer-Kaempe-Fresienstr-08-2021-P1/erg0008/odor\_100-j00z" ausgeschrieben. TMT: Datei "D:/Austal/Projekte/Stadt-CLP-1-32-FNP-Aend-Krapendorfer-Kaempe/Krapendorfer-Kaempe-Fresienstr-08-2021-P1/erg0008/odor\_100-j00s" ausgeschrieben. TMT: Auswertung der Ausbreitungsrechnung für "odor\_150" TMT: Datei "D:/Austal/Projekte/Stadt-CLP-1-32-FNP-Aend-Krapendorfer-Kaempe/Krapendorfer-Kaempe-Fresienstr-08-2021-P1/erg0008/odor\_150-j00z" ausgeschrieben. TMT: Datei "D:/Austal/Projekte/Stadt-CLP-1-32-FNP-Aend-Krapendorfer-Kaempe/Krapendorfer-Kaempe-Fresienstr-08-2021-P1/erg0008/odor\_150-j00s" ausgeschrieben. TMT: Dateien erstellt von AUSTAL2000\_2.6.11-WI-x. ============================================================================= Auswertung der Ergebnisse: ========================== DEP: Jahresmittel der Deposition J00: Jahresmittel der Konzentration/Geruchsstundenhäufigkeit Tnn: Höchstes Tagesmittel der Konzentration mit nn Überschreitungen Snn: Höchstes Stundenmittel der Konzentration mit nn Überschreitungen

WARNUNG: Eine oder mehrere Quellen sind niedriger als 10 m. Die im folgenden ausgewiesenen Maximalwerte sind daher möglicherweise nicht relevant für eine Beurteilung!

Maximalwert der Geruchsstundenhäufigkeit bei z=1.5 m =====================================================

ODOR J00 : 100.0 % (+/- 0.0 ) bei x= -552 m, y= -760 m ( 63, 65)

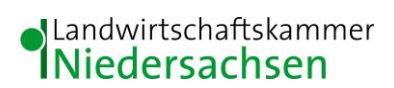

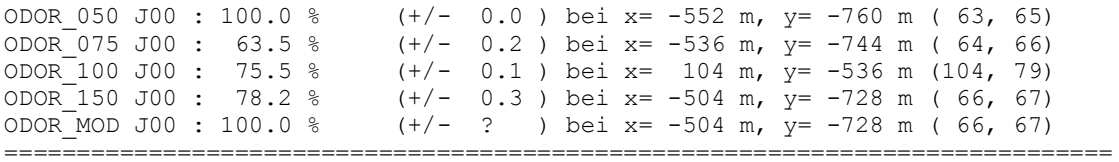

2021-08-09 09:27:12 AUSTAL2000 beendet.